# skillsoft<sup>?</sup> global **knowledge**

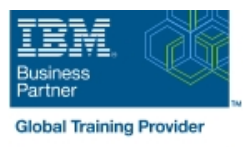

# **IBM i System Administration**

**Varighed: 5 Days Kursus Kode: OL19G Leveringsmetode: Company event (Firmakursus)**

#### Beskrivelse:

This course explains how to plan for, implement, and manage the ongoing operations of the System i. Emphasis is on security, system availability, backup and recovery, system software management, and problem determination. You are also introduced to the architecture and terminology of IBM i and the System i.

This course provides lectures and hands on labs in a face-to-face classroom setting. The course is also offered in a live virtual classroom environment (ILO - Instructor Led Online) with hands-on labs IBM i Administration and Control - ILO (OV190).

#### Firmakursus

Med et firmakursus bliver jeres it-kompetenceudvikling målrettet jeres behov. Det betyder, at vi hjælper med at finde og sammensætte det helt rigtige kursusindhold og den helt rigtige form. Kurset kan afvikles hos os eller kunden, standard eller virtuelt.

### Målgruppe:

This course is for IT managers and their staff who are responsible for: Designing and implementing a security plan Implementing a backup and recovery plan Implementing a system availability plan Performing problem determination procedures and activities This course is not recommended for system operators or end users

### Agenda:

- based server running IBM i relevant to security server server running IBM i relevant to availability and recovery
- ÷
- running IBM i
- ×
- I Identify the system security features that satisfy your and resolution techniques requirements
- п
- Describe and implement the features and facilities of the Power based server running IBM i available to audit security
- г
- 
- Describe the features, functions, and benefits of the Power Describe the features, functions, and benefits of the Power based
	- ř.
- Describe the security requirements for your Power based server List the elements of a security plan and a backup and recovery plan
	- ٠
	- Describe Power based server running IBM i problem determination
	- ř.
	- Describe how to manage PTFs
	-
- Perform these activities using either a green screen 5250 emulation session (via command line entry), by using System i Navigator, or **List the elements of a security plan the IBM Systems Director Navigator** the IBM Systems Director Navigator

# Forudsætninger:

You should complete:

- System Operator Workshop for System i (AS247GB) classroom / (OV24) - ILO (Instructor Led Online
- or have the equivalent knowledge and experience on the system You should have:

a basic understanding of security concepts on the System i a working knowledge of how to perform backup and recovery activities on the system

# Indhold:

#### Day 1

- $(00:30)$  Welcome, course administration,  $\Box$  (01:00) Unit 1: IBM i overview and  $\Box$  (01:00) Unit 1: IBM i overview and introductions, lab setup and the concepts concepts concepts concepts concepts concepts concepts concepts concepts
- $\blacksquare$  (01:00) Unit 1: IBM i overview and concepts overview overview overview
- 
- 
- 
- 
- 
- 
- (00:45) Lab 3: Working with user profiles 4 1 3
- 
- 
- 3 **lists 4 5** and 4 5 and 4 5 and 4 5 and 4 5 and 4 5 and 4 5 and 4 5 and 4 5 and 4 5 and 4 5 and 4 5 and 4 5 and 4 5 and 4 5 and 4 5 and 4 5 and 4 5 and 4 5 and 4 5 and 4 5 and
- 
- (00:25) Unit 6: Resource security Topics 4 (00:30) Lab 6: Working with object (00:30) Unit 7: Security auditing - 5 authority and adopted authority (01:00) Unit 8: Designing security and adopted authority (01:00) Unit 8: Designing security
- (00:30) Lab 6: Working with object authority (00:30) Unit 7: Security auditing (01:30) Unit 10 Disk management and adopted authority **and adopted authority** (01:00) Unit 8: Designing security **and 20:45)** Unit 11 - Backup and recovery
- (00:30) Unit 7: Security auditing (01:30) Unit 10 Disk management strategy using save/restore
- 
- 
- 
- tape strategy using save/restore (continued) strategy using save/restore (continued)
- 
- strategy using save/restore (continued) (00:50) Lab 9 Journal management (continued) (continued)
- 
- 
- 
- 
- 
- (01:00) Unit 14 Backup and recovery (00:45) Lab 11 Problem determination Director Navigator for IBM i
- 
- 
- $(00:45)$  Unit 17 Introduction to Backup, Recovery, and Media Services (BRMS) and Media Services (BRMS) and the Contract of the Contract of the Contract of Museum of the Contract of the Contract of the Contract of the Contract of the Contract of the Contract of th
- $\Box$  (01:00) Unit 1: IBM i overview and concepts  $\Box$  (00:30) Lab 1: Establishing a user  $\Box$  (01:30) Unit 2: Management Central
- (00:30) Lab 1: Establishing a user environment overview environment environment (01:30) Unit 2: Management Central (00:40) Lab 2: Management Central
- overview (00:40) Lab 2: Management Central (00:10) Unit 3: Security concepts and

line line line

- r environment environment
- (01:30) Unit 2: Management Central (01:30) Unit 2: Management Central
- environment inventory and system values inventory and system values inventory and system values
- overview overview overview
- inventory and system values values values values values values
	-
	-
- (00:40) Unit 5: User security Topic 1 (00:20) Unit 5: User security Topics 3 (00:45) Unit 6: Resource security Topics
- (00:45) Lab 4: Working with group profiles (00:45) Unit 6: Resource security Topics (00:30) Lab 5: Working with authorization **00.20)** Unit 5: User security - Topics 3 - 4 1 - 3 lists
	-
- (00:30) Lab 5: Working with authorization (00:25) Unit 6: Resource security Topics (00:30) Lab 6: Working with object lists and the state of the 4 - 5 authority and adopted authority and adopted authority
	-
	-
	-
	-
- (01:30) Unit 10 Disk management strategy using save/restore tape
- $(00:45)$  Unit 11 Backup and recovery  $\Box$  (00:25) Lab 7 Media devices and virtual  $\Box$  (00:45) Unit 11 Backup and recovery strategy using save/restore tape strategy using save/restore (continued)
- $(00:25)$  Lab 7 Media devices and virtual  $\Box$  (00:45) Unit 11 Backup and recovery  $\Box$  (00:30) Unit 11 Backup and recovery
- (00:45) Unit 11 Backup and recovery (00:30) Unit 11 Backup and recovery (01:00) Unit 12 Journal management strategy using save/restore (continued) strategy using save/restore (continued) (00:50) Lab 9 - Journal management
	-
	-
- (00:50) Lab 9 Journal management (continued) overview
	-
- (01:00) Unit 13 Commitment control (00:45) Lab 10 Commitment control planning
- (00:45) Lab 10 Commitment control planning (00:45) Unit 16 Overview of Systems
	- planning but the state of the COV-45) Unit 16 Overview of Systems (00:45) Unit 17 Introduction to Backup,
- (00:45) Unit 16 Overview of Systems (00:45) Unit 17 Introduction to Backup, Director Navigator for IBM i Recovery, and Media Services (BRMS)
	- concepts environment
	-
- (01:30) Unit 2: Management Central overview inventory and system values

- 
- (00:30) Lab 1: Establishing a user (00:30) Lab 1: Establishing a user
	-
- (00:30) Lab 1: Establishing a user (00:40) Lab 2: Management Central (00:40) Lab 2: Management Central
- $(01:30)$  Unit 2: Management Central  $\Box$  (00:10) Unit 3: Security concepts and  $\Box$  (00:10) Unit 3: Security concepts and
- $(00:40)$  Lab 2: Management Central  $(01:00)$  Unit 4: Security related system  $(01:00)$  Unit 4: Security related system
- $\Box$  (00:10) Unit 3: Security concepts and  $\Box$  (00:40) Unit 5: User security Topic 1  $\Box$  (00:40) Unit 5: User security Topic 1
	- overview (00:45) Lab 3: Working with user profiles (00:45) Lab 3: Working with user profiles
- $(01:00)$  Unit 4: Security related system  $\Box$  (00:45) Lab 4: Working with group  $\Box$  (00:45) Lab 4: Working with group profiles
	- values values and profiles profiles and profiles and profiles and profiles and profiles and profiles and profiles  $\Box$  (00:20) Unit 5: User security Topics 3 4
		-
		-
- (00:45) Unit 6: Resource security Topics 1 (00:30) Lab 5: Working with authorization (00:25) Unit 6: Resource security Topics
	-
	-
	-
	-
	-
- (01:00) Unit 8: Designing security (00:45) Unit 11 Backup and recovery (00:25) Lab 7 Media devices and virtual
	-
	-
	-
	-
- (00:30) Unit 11 Backup and recovery (01:00) Unit 12 Journal management (00:30) Unit 12 Journal management
- (01:00) Unit 12 Journal management (00:30) Unit 12 Journal management (01:00) Unit 13 Commitment control
- (00:30) Unit 12 Journal management (01:00) Unit 13 Commitment control (00:45) Lab 10 Commitment control
	- (continued) overview verview (01:00) Unit 14 Backup and recovery
	- overview (01:00) Unit 14 Backup and recovery (00:45) Lab 11 Problem determination
		-
- (00:45) Lab 11 Problem determination Director Navigator for IBM i Recovery, and Media Services (BRMS)
	- concepts
	- (01:00) Unit 1: IBM i overview and (00:30) Lab 1: Establishing a user
- (00:40) Lab 2: Management Central inventory and system values and system values
- 
- 
- 
- 
- **00:45)** Lab 4: Working with group profiles profiles profiles 1 3
- 
- 3 (00:45) Unit 6: Resource security Topics (00:25) Unit 6: Resource security Topics
- lists  $\Box$  (00:30) Lab 5: Working with authorization  $\Box$  (00:30) Lab 6: Working with object
- (00:25) Unit 6: Resource security Topics 4 lists authority and adopted authority - 5 (00:25) Unit 6: Resource security - Topics (00:30) Unit 7: Security auditing
- (00:30) Lab 6: Working with object authority 4 5 (01:00) Unit 8: Designing security and adopted authority **and adopted authority** (00:30) Lab 6: Working with object **(a)** (01:30) Unit 10 - Disk management
- 
- $(01:00)$  Unit 8: Designing security  $(00:30)$  Unit 7: Security auditing strategy using save/restore
- 
- (00:45) Unit 11 Backup and recovery (01:30) Unit 10 Disk management tape strategy using save/restore (00:45) Unit 11 - Backup and recovery (00:45) Unit 11 - Backup and recovery
- (00:25) Lab 7 Media devices and virtual strategy using save/restore strategy using save/restore (continued) tape (00:25) Lab 7 - Media devices and virtual (00:30) Unit 11 - Backup and recovery
- 
- (00:30) Unit 11 Backup and recovery strategy using save/restore (continued) (00:50) Lab 9 Journal management
- 
- 
- (continued) (00:30) Unit 12 Journal management (00:45) Lab 10 Commitment control
- 
- 
- (01:00) Unit 14 Backup and recovery (00:45) Lab 10 Commitment control (00:45) Unit 16 Overview of Systems planning but the covery binder of the covery planning but the covery binder of the Director Navigator for IBM i
- 
- Director Navigator for IBM i (00:45) Unit 16 Overview of Systems
- (00:45) Unit 17 Introduction to Backup, Director Navigator for IBM i
- $\blacksquare$  (01:00) Unit 1: IBM i overview and concepts line environment
- (00:30) Lab 1: Establishing a user **■** (01:00) Unit 1: IBM i overview and **■** (01:30) Unit 2: Management Central environment concepts overview
- (01:30) Unit 2: Management Central (00:30) Lab 1: Establishing a user (00:40) Lab 2: Management Central overview environment inventory and system values
- (00:40) Lab 2: Management Central (01:30) Unit 2: Management Central (00:10) Unit 3: Security concepts and
- (00:10) Unit 3: Security concepts and (00:40) Lab 2: Management Central (01:00) Unit 4: Security related system
- (01:00) Unit 4: Security related system (00:10) Unit 3: Security concepts and (00:40) Unit 5: User security Topic 1
- (00:40) Unit 5: User security Topic 1 (01:00) Unit 4: Security related system (00:45) Lab 4: Working with group profiles
- 
- (00:45) Lab 4: Working with group profiles (00:40) Unit 5: User security Topic 1 (00:45) Unit 6: Resource security Topics
- 
- 3 profiles and profiles and profiles and profiles and profiles and profiles and profiles and profiles and profiles and profiles and profiles and profiles and profiles and profiles and profiles and profiles and profiles a
- 
- 
- (00:10) Unit 3: Security concepts and overview values
	- overview (01:00) Unit 4: Security related system (00:40) Unit 5: User security Topic 1
		-
- (00:45) Lab 3: Working with user profiles (00:45) Lab 4: Working with group (00:45) Unit 6: Resource security Topics
	-
- **00:45)** Unit 6: Resource security Topics 1 4 lists and 1 and 1 and 1 and 1 and 1 and 1 and 1 and 1 and 1 and 1 and 1 and 1 and 1 and 1 and 1 and 1 and 1 and 1 and 1 and 1 and 1 and 1 and 1 and 1 and 1 and 1 and 1 and 1
- $\Box$  (00:30) Lab 5: Working with authorization  $\Box$  1 3  $\Box$  4 5
	-
	-
- (00:30) Unit 7: Security auditing authority and adopted authority (00:45) Unit 11 Backup and recovery
	-
	-
	-
	-
- (00:45) Unit 11 Backup and recovery tape strategy using save/restore (continued)
	- strategy using save/restore (continued) (00:45) Unit 11 Backup and recovery (01:00) Unit 12 Journal management
- (01:00) Unit 12 Journal management strategy using save/restore (continued) (continued)
- (00:50) Lab 9 Journal management (01:00) Unit 12 Journal management (01:00) Unit 13 Commitment control
- (00:30) Unit 12 Journal management (00:50) Lab 9 Journal management overview
- (01:00) Unit 13 Commitment control (continued) (01:00) Unit 14 Backup and recovery
- overview (01:00) Unit 13 Commitment control planning (00:45) Lab 10 - Commitment control overview (00:45) Lab 11 - Problem determination
	-
- (00:45) Lab 11 Problem determination planning (00:45) Unit 17 Introduction to Backup,
- (00:45) Unit 16 Overview of Systems (00:45) Lab 11 Problem determination Recovery, and Media Services (BRMS)
	-
	- Recovery, and Media Services (BRMS) (00:45) Unit 17 Introduction to Backup, Recovery, and Media Services (BRMS) (01:00) Unit 1: IBM i overview and
		-
		-
	- inventory and system values **overview** overview **overview** overview **overview** overview
	- overview inventory and system values values values
	- values values and the values overview overview overview and the values of  $\blacksquare$  (00:45) Lab 3: Working with user profiles
- (00:45) Lab 3: Working with user profiles values values (00:20) Unit 5: User security Topics 3 4
	-
- $(00:20)$  Unit 5: User security Topics 3 4  $\Box$  (00:45) Lab 3: Working with user profiles 1 3
- $\Box$  (00:45) Unit 6: Resource security Topics 1  $\Box$  (00:45) Lab 4: Working with group  $\Box$  (00:30) Lab 5: Working with authorization
- (00:30) Lab 5: Working with authorization (00:20) Unit 5: User security Topics 3 (00:25) Unit 6: Resource security Topics lists 4 4 - 5

- inventory and system values (00:10) Unit 3: Security concepts and (01:00) Unit 4: Security related system
	-
- (01:00) Unit 4: Security related system values values (00:45) Lab 3: Working with user profiles
	- values values  $\Box$  (00:40) Unit 5: User security Topic 1  $\Box$  (00:45) Lab 4: Working with group profiles
- $\Box$  (00:40) Unit 5: User security Topic 1  $\Box$  (00:45) Lab 3: Working with user profiles  $\Box$  (00:20) Unit 5: User security Topics 3 4
	-
- (00:20) Unit 5: User security Topics 3 4 (00:20) Unit 5: User security Topics 3 (00:30) Lab 5: Working with authorization
	-
	-
	-
	-
	-
	-
- $(01:30)$  Unit 10 Disk management  $\Box$  (01:00) Unit 8: Designing security  $\Box$  (00:25) Lab 7 Media devices and virtual
	-
	-
	-
	-
	- strategy using save/restore (continued) (00:30) Unit 11 Backup and recovery (00:30) Unit 12 Journal management
		-
		-
		-
		-

 $\Box$  (00:30) Lab 1: Establishing a user

concepts

- $\Box$  (00:25) Unit 6: Resource security Topics 4  $\Box$  (00:45) Unit 6: Resource security Topics  $\Box$  (00:30) Lab 6: Working with object - 5 1 - 3 authority and adopted authority
- $(00:30)$  Lab 6: Working with object authority  $\Box$  (00:30) Lab 5: Working with authorization  $\Box$  (00:30) Unit 7: Security auditing
- 
- 
- (01:30) Unit 10 Disk management (00:30) Lab 6: Working with object strategy using save/restore
- strategy using save/restore (100:30) Unit 7: Security auditing tape
- tape **a continued**  $(01:30)$  Unit 10 Disk management strategy using save/restore (continued)
- 
- $(00:30)$  Unit 11 Backup and recovery  $\Box$  (00:25) Lab 7 Media devices and virtual  $\Box$  (01:00) Unit 12 Journal management
- 
- 
- 
- 
- 
- 
- 
- 
- (00:45) Unit 17 Introduction to Backup, planning
- 
- (00:30) Lab 1: Establishing a user environment
- **01:30)** Unit 2: Management Central line overview and overview overview overview entitled (01:00) Unit 1: IBM i overview and  $\Box$  (00:40) Lab 2: Management Central
- inventory and system values **(a)**  $\blacksquare$  (00:30) Lab 1: Establishing a user (00:10) Unit 3: Security concepts and
- 
- (01:00) Unit 4: Security related system overview values
- (00:40) Unit 5: User security Topic 1 inventory and system values (00:45) Lab 3: Working with user profiles
- (00:45) Lab 3: Working with user profiles (00:10) Unit 3: Security concepts and (00:45) Lab 4: Working with group profiles
- (00:45) Lab 4: Working with group profiles | overview | contract the contract of the contract of the contract of the contract of the contract of the contract of the contract of the contract of the contract of the contra
- (00:20) Unit 5: User security Topics 3 4 (01:00) Unit 4: Security related system (00:45) Unit 6: Resource security Topics
- (00:45) Unit 6: Resource security Topics 1 values 1 3 1 3 - 3 (00:40) Unit 5: User security - Topic 1 (00:30) Lab 5: Working with authorization
- (00:30) Lab 5: Working with authorization (00:45) Lab 3: Working with user profiles lists lists (00:45) Lab 4: Working with group (00:25) Unit 6: Resource security - Topics
- **00.25)** Unit 6: Resource security Topics 4 profiles 4 5 - 5 (00:20) Unit 5: User security - Topics 3 - (00:30) Lab 6: Working with object
- (00:30) Lab 6: Working with object authority 4 authority and adopted authority and adopted authority and adopted authority and adopted authority **and in the COD**:45) Unit 6: Resource security - Topics (00:30) Unit 7: Security auditing
- 
- 
- 
- 
- $(00:25)$  Lab 7 Media devices and virtual  $\Box$  (00:30) Lab 6: Working with object tape tape authority and adopted authority and and provide authority and recovery and recovery
- (00:45) Unit 11 Backup and recovery  $\blacksquare$  (00:30) Unit 7: Security auditing strategy using save/restore (continued)
- (00:30) Unit 11 Backup and recovery (01:30) Unit 10 Disk management strategy using save/restore (continued)
- 
- and adopted authority and ists and adopted authority and adopted authority and adopted authority and ists and ists
- (00:30) Unit 7: Security auditing (00:25) Unit 6: Resource security Topics (01:30) Unit 10 Disk management  $(01:00)$  Unit 8: Designing security  $4 - 5$   $4 - 5$   $\blacksquare$  (00:45) Unit 11 - Backup and recovery
	-
	-
	-
	-
	-
	- strategy using save/restore (continued) tape (00:50) Lab 9 Journal management
- (00:50) Lab 9 Journal management strategy using save/restore (continued) (continued)
- $(00:30)$  Unit 12 Journal management  $(00:30)$  Unit 11 Backup and recovery  $(01:00)$  Unit 13 Commitment control (continued) strategy using save/restore (continued) overview
	-
	-
- $(00:45)$  Lab 10 Commitment control  $\Box$  (00:30) Unit 12 Journal management planning
- **00:45)** Lab 11 Problem determination overview overview Director Navigator for IBM i
- (00:45) Unit 16 Overview of Systems (00:45) Lab 10 Commitment control (00:45) Unit 17 Introduction to Backup,
	-
	- Recovery, and Media Services (BRMS) **(2001** (00:45) Lab 11 Problem determination
		- $(00:45)$  Unit 16 Overview of Systems Director Navigator for IBM i (01:00) Unit 1: IBM i overview and
- **lack** (00:45) Unit 17 Introduction to Backup, concepts (01:00) Unit 1: IBM i overview and concepts Recovery, and Media Services (BRMS) (00:30) Lab 1: Establishing a user
- (00:40) Lab 2: Management Central concepts inventory and system values
- (00:10) Unit 3: Security concepts and environment overview overview
	-
	-
	-
	-
	-
	-
	-
	-
- (00:30) Unit 7: Security auditing 1 3 (01:00) Unit 8: Designing security
- (01:00) Unit 8: Designing security (00:30) Lab 5: Working with authorization (01:30) Unit 10 Disk management ■ (01:30) Unit 10 - Disk management lists lists and recovery lists and recovery lists and recovery
- (00:45) Unit 11 Backup and recovery (00:25) Unit 6: Resource security Topics strategy using save/restore strategy using save/restore **4 - 5** 4 - 5 (00:25) Lab 7 - Media devices and virtual

- 
- 
- strategy using save/restore (continued) (01:00) Unit 8: Designing security (00:30) Unit 11 Backup and recovery
	-
- 
- 
- 
- 
- 
- (00:45) Unit 11 Backup and recovery authority and adopted authority (00:25) Lab 7 Media devices and virtual
- (00:25) Lab 7 Media devices and virtual (01:00) Unit 8: Designing security (00:45) Unit 11 Backup and recovery
- (00:45) Unit 11 Backup and recovery (00:45) Unit 11 Backup and recovery (00:30) Unit 11 Backup and recovery strategy using save/restore (continued) strategy using save/restore strategy using save/restore (continued)
	-
	-
- $(01:00)$  Unit 12 Journal management  $\Box$  (00:45) Unit 11 Backup and recovery  $\Box$  (00:30) Unit 12 Journal management
	-
- $(01:00)$  Unit 13 Commitment control  $(01:00)$  Unit 12 Journal management (00:45) Lab 10 Commitment control
	- overview (00:50) Lab 9 Journal management (01:00) Unit 14 Backup and recovery
- (01:00) Unit 14 Backup and recovery (continued) (00:45) Lab 11 Problem determination
	- planning (01:00) Unit 13 Commitment control (00:45) Unit 16 Overview of Systems
	- Director Navigator for IBM i  $(01:00)$  Unit 14 Backup and recovery Recovery, and Media Services (BRMS)
		-
		-
	- environment (01:30) Unit 2: Management Central
		-
		-
	- overview (01:30) Unit 2: Management Central (01:00) Unit 4: Security related system
	- values values and the contral (00:40) Lab 2: Management Central (00:40) Unit 5: User security Topic 1

- 
- 
- 
- 
- 
- (01:00) Unit 14 Backup and recovery (01:00) Unit 12 Journal management planning planning but a basic of the CO.50 Lab 9 - Journal management (00:45) Lab 11 - Problem determination
- (00:45) Unit 16 Overview of Systems (continued) Director Navigator for IBM i
- (00:45) Unit 17 Introduction to Backup, overview and Media Services (BRMS) Recovery, and Media Services (BRMS) (00:45) Lab 10 - Commitment control
- $\Box$  (01:00) Unit 1: IBM i overview and concepts  $\Box$  (00:45) Unit 16 Overview of Systems concepts
- environment environment and the COC-45) Unit 17 Introduction to Backup, environment
- overview overview
- (00:40) Lab 2: Management Central (00:40) Lab 2: Management Central inventory and system values line inventory and system values and system values inventory and system values
- overview **concepts** concepts and concepts overview overview
- values environment values values and values with the values of the values of the values of the values of the v
- 
- 
- (00:45) Lab 4: Working with group profiles (00:40) Lab 2: Management Central (00:45) Lab 4: Working with group profiles
- (00:20) Unit 5: User security Topics 3 4 inventory and system values (00:20) Unit 5: User security Topics 3 4
- (00:45) Unit 6: Resource security Topics 1 (00:10) Unit 3: Security concepts and (00:45) Unit 6: Resource security Topics - 3 overview **Definition of the set of the set of the set of the set of the set of the set of the set of the set of the set of the set of the set of the set of the set of the set of the set of the set of the set of the set**
- $\Box$  (00:30) Lab 5: Working with authorization  $\Box$  (01:00) Unit 4: Security related system  $\Box$  (00:30) Lab 5: Working with authorization lists values lists
- $(00:25)$  Unit 6: Resource security Topics 4  $\Box$  (00:40) Unit 5: User security Topic 1  $\Box$  (00:25) Unit 6: Resource security Topics  $\vert$  (00:45) Lab 3: Working with user profiles  $\vert$  4 - 5
- $(00:30)$  Lab 6: Working with object authority  $\Box$  (00:45) Lab 4: Working with group  $\Box$  (00:30) Lab 6: Working with object and adopted authority **profiles** and adopted authority and adopted authority and adopted authority
- 
- 
- 
- 
- 
- strategy using save/restore (continued) (00:30) Lab 6: Working with object strategy using save/restore (continued)
- (00:30) Unit 11 Backup and recovery authority and adopted authority (00:30) Unit 11 Backup and recovery strategy using save/restore (continued) (00:30) Unit 7: Security auditing strategy using save/restore (continued)
- $(01:00)$  Unit 12 Journal management  $\Box$  (01:00) Unit 8: Designing security  $\Box$  (01:00) Unit 12 Journal management
- (00:50) Lab 9 Journal management (01:30) Unit 10 Disk management (00:50) Lab 9 Journal management
- (00:30) Unit 12 Journal management (00:45) Unit 11 Backup and recovery (00:30) Unit 12 Journal management
- 
- 
- planning planning planning planning planning planning planning planning planning planning planning planning planning
- 
- 
- 
- strategy using save/restore (continued)  $\Box$  (00:45) Unit 11 Backup and recovery  $\Box$  (01:00) Unit 12 Journal management (01:00) Unit 12 - Journal management strategy using save/restore (00:50) Lab 9 - Journal management
- (00:50) Lab 9 Journal management (00:25) Lab 7 Media devices and virtual (00:30) Unit 12 Journal management (00:30) Unit 12 - Journal management tape (continued)
- (continued) (00:45) Unit 11 Backup and recovery (01:00) Unit 13 Commitment control (01:00) Unit 13 - Commitment control strategy using save/restore (continued) overview
- (00:45) Lab 10 Commitment control strategy using save/restore (continued) (01:00) Unit 14 Backup and recovery
	-
	-
- (00:45) Lab 11 Problem determination (00:30) Unit 12 Journal management (00:45) Unit 16 Overview of Systems
	-
	-
	- (01:00) Unit 14 Backup and recovery planning
	- $\Box$  (00:45) Lab 11 Problem determination (01:00) Unit 1: IBM i overview and
- (00:30) Lab 1: Establishing a user Director Navigator for IBM i (00:30) Lab 1: Establishing a user
- (01:30) Unit 2: Management Central | Recovery, and Media Services (BRMS) | (01:30) Unit 2: Management Central
	-
	-
	-
	-
	-
	-
	-
	-
- (00:30) Unit 7: Security auditing (00:20) Unit 5: User security Topics 3 (00:30) Unit 7: Security auditing (01:00) Unit 8: Designing security 4 (01:00) Unit 8: Designing security
- (01:30) Unit 10 Disk management (00:45) Unit 6: Resource security Topics (01:30) Unit 10 Disk management ■ (00:45) Unit 11 - Backup and recovery 1 - 3 (00:45) Unit 11 - Backup and recovery
- strategy using save/restore (00:30) Lab 5: Working with authorization strategy using save/restore ■ (00:25) Lab 7 - Media devices and virtual lists is a list of the list of the list of the list of the list of the list of the list of the list of the list of the list of the list of the list of the list of the list of th
- tape tape the contract of  $(00:25)$  Unit 6: Resource security Topics tape ■ (00:45) Unit 11 - Backup and recovery 4 - 5 (00:45) Unit 11 - Backup and recovery
	-
	-
	-
	-
	- (continued) strategy using save/restore (continued)
- (01:00) Unit 13 Commitment control (00:25) Lab 7 Media devices and virtual (01:00) Unit 13 Commitment control overview **tape overview** overview tape tape the set overview overview overview
- $(00:45)$  Lab 10 Commitment control  $\Box$  (00:45) Unit 11 Backup and recovery  $\Box$  (00:45) Lab 10 Commitment control (01:00) Unit 14 - Backup and recovery strategy using save/restore (continued) (01:00) Unit 14 - Backup and recovery
- (00:45) Lab 11 Problem determination strategy using save/restore (continued) (00:45) Lab 11 Problem determination
- $\Box$  (00:45) Unit 16 Overview of Systems  $\Box$  (01:00) Unit 12 Journal management  $\Box$  (00:45) Unit 16 Overview of Systems
	- Director Navigator for IBM i  $(00:50)$  Lab 9 Journal management Director Navigator for IBM i

(00:45) Unit 17 - Introduction to Backup, (00:30) Unit 12 - Journal management (00:45) Unit 17 - Introduction to Backup,

- 
- 
- 
- 
- overview (00:30) Unit 11 Backup and recovery (00:45) Lab 10 Commitment control
	-
	-
	-
- Director Navigator for IBM i  $(01:00)$  Unit 13 Commitment control (00:45) Unit 17 Introduction to Backup,
	-
	-
	-
	-
- (00:10) Unit 3: Security concepts and (01:00) Unit 1: IBM i overview and (00:10) Unit 3: Security concepts and
- (01:00) Unit 4: Security related system (00:30) Lab 1: Establishing a user (01:00) Unit 4: Security related system
- (00:40) Unit 5: User security Topic 1 (01:30) Unit 2: Management Central (00:40) Unit 5: User security Topic 1
- (00:45) Lab 3: Working with user profiles overview (00:45) Lab 3: Working with user profiles
	-
	-
	-
	-
	-
	-
	-
	-
- $\Box$  (01:00) Unit 1: IBM i overview and concepts  $\Box$  (01:00) Unit 14 Backup and recovery  $\Box$  (01:00) Unit 1: IBM i overview and
- 
- (01:30) Unit 2: Management Central (00:45) Unit 16 Overview of Systems environment
- 
- (00:10) Unit 3: Security concepts and inventory and system values
- **01:00)** Unit 4: Security related system line overview and overview
- (00:40) Unit 5: User security Topic 1 concepts values
- 
- 
- (00:45) Unit 6: Resource security Topics 1 overview (00:20) Unit 5: User security Topics 3 4
- **00.30)** Lab 5: Working with authorization inventory and system values 1 3
- (00:25) Unit 6: Resource security Topics 4 overview lists - 5 (01:00) Unit 4: Security related system (00:25) Unit 6: Resource security - Topics
- $(00:30)$  Lab 6: Working with object authority values  $4 5$ and adopted authority **and adopted authority and adopted authority 1** (00:40) Unit 5: User security - Topic 1 **1** (00:30) Lab 6: Working with object
- 
- 
- 
- (00:45) Unit 11 Backup and recovery (00:20) Unit 5: User security Topics 3 (01:30) Unit 10 Disk management
- 
- 
- 
- 
- (00:50) Lab 9 Journal management authority and adopted authority (01:00) Unit 12 Journal management
- (00:30) Unit 12 Journal management (00:30) Unit 7: Security auditing (00:50) Lab 9 Journal management (continued) (01:00) Unit 8: Designing security (00:30) Unit 12 - Journal management
- (01:00) Unit 13 Commitment control (01:30) Unit 10 Disk management (continued) overview (00:45) Unit 11 - Backup and recovery (01:00) Unit 13 - Commitment control
- 
- 
- 
- (00:45) Unit 17 Introduction to Backup, strategy using save/restore (continued) Director Navigator for IBM i Recovery, and Media Services (BRMS) (01:00) Unit 12 - Journal management (00:45) Unit 17 - Introduction to Backup,
- $(01:00)$  Unit 1: IBM i overview and concepts  $(01:00)$  Unit 13 Commitment control
- environment environment and the CO-45) Lab 10 Commitment control concepts
- 
- 
- overview example and the UCO:45) Unit 17 Introduction to Backup, inventory and system values
- 
- 
- (01:00) Unit 13 Commitment control overview
- (00:45) Lab 10 Commitment control
- (00:30) Lab 1: Establishing a user planning concepts
	- environment environment and the COC-45) Lab 11 Problem determination (00:30) Lab 1: Establishing a user
	- overview **Director Navigator for IBM i** (01:30) Unit 2: Management Central
- (00:40) Lab 2: Management Central (00:45) Unit 17 Introduction to Backup, overview inventory and system values Recovery, and Media Services (BRMS) (00:40) Lab 2: Management Central
	-
	-
	-
	-
	-
	-
	-
- (00:30) Unit 7: Security auditing and Bulleting and Bulleting with user profiles authority and adopted authority
- (01:00) Unit 8: Designing security (00:45) Lab 4: Working with group (00:30) Unit 7: Security auditing (01:30) Unit 10 - Disk management profiles (01:00) Unit 8: Designing security
	- strategy using save/restore **4** (00:45) Unit 11 Backup and recovery
- (00:25) Lab 7 Media devices and virtual (00:45) Unit 6: Resource security Topics strategy using save/restore
- (00:45) Unit 11 Backup and recovery (00:30) Lab 5: Working with authorization tape strategy using save/restore (continued) lists lists (00:45) Unit 11 - Backup and recovery
- (00:30) Unit 11 Backup and recovery (00:25) Unit 6: Resource security Topics strategy using save/restore (continued) strategy using save/restore (continued) 4 - 5 (00:30) Unit 11 - Backup and recovery
	-
	-
	-
	-
- (00:45) Lab 10 Commitment control strategy using save/restore overview
- (01:00) Unit 14 Backup and recovery (00:25) Lab 7 Media devices and virtual (00:45) Lab 10 Commitment control planning tape tape tape tape tape tape table tape table tape table table table table table table table table tape table table table table table table table table table table table table table table table table table table
- (00:45) Lab 11 Problem determination (00:45) Unit 11 Backup and recovery planning (00:45) Unit 16 - Overview of Systems strategy using save/restore (continued) (00:45) Lab 11 - Problem determination
	- Director Navigator for IBM i  $(00:30)$  Unit 11 Backup and recovery  $(00:45)$  Unit 16 Overview of Systems
		-
		- (00:50) Lab 9 Journal management Recovery, and Media Services (BRMS)
		- (00:30) Unit 12 Journal management (continued)
- (00:30) Lab 1: Establishing a user overview overview (01:00) Unit 1: IBM i overview and
	-
- (01:30) Unit 2: Management Central (01:00) Unit 14 Backup and recovery (00:30) Lab 1: Establishing a user overview environment by the planning planning the set of the environment overview and the environment
- (00:40) Lab 2: Management Central (00:45) Lab 11 Problem determination (01:30) Unit 2: Management Central
- inventory and system values and inventory and system values and inventory and system values (00:10) Unit 3: Security concepts and Director Navigator for IBM i (00:40) Lab 2: Management Central
- (01:00) Unit 4: Security related system Recovery, and Media Services (BRMS) (00:10) Unit 3: Security concepts and

- 
- 
- 
- 
- overview (00:10) Unit 3: Security concepts and
- values values (01:00) Unit 1: IBM i overview and  $\Box$  (01:00) Unit 4: Security related system
- $\Box$  (00:45) Lab 3: Working with user profiles  $\Box$  (00:30) Lab 1: Establishing a user  $\Box$  (00:40) Unit 5: User security Topic 1
- (00:45) Lab 4: Working with group profiles environment environment (00:45) Lab 3: Working with user profiles
- (00:20) Unit 5: User security Topics 3 4 (01:30) Unit 2: Management Central (00:45) Lab 4: Working with group profiles
	-
	- 3 (00:40) Lab 2: Management Central (00:45) Unit 6: Resource security Topics
	- lists **and the CO** (00:10) Unit 3: Security concepts and **CO** (00:30) Lab 5: Working with authorization
		-
		-
		-
		-
		-
		-
	- tape 1 3 1 3 1 3 1 3 1 3 1 3 1 3 1 3 1 3 1 3 1 3 1 3 1 3 1 3 1 3 1 3 1 5 1 5 1 5 1 5 1 5 1 5 1 5 1 5 1 5 1 5 1 5 1 5 1 5 1 5 1 5 1 5 1 5 1 5 1 5 1 5 1
		-
- $(01:00)$  Unit 12 Journal management  $\Box$  (00:30) Lab 6: Working with object strategy using save/restore (continued)
	-
	-
	-
	-
	-
	-
- 
- $\Box$  (00:45) Lab 3: Working with user profiles line values line values values
- 
- 
- (00:45) Unit 6: Resource security Topics 1 (00:45) Lab 4: Working with group profiles
- lists  $\Box$  (01:00) Unit 1: IBM i overview and 1 3
- 5 (00:30) Lab 1: Establishing a user lists
- and adopted authority (01:30) Unit 2: Management Central 4 5
- 
- 
- 
- 
- tape values values values values strategy using save/restore
- strategy using save/restore (continued) (00:45) Lab 3: Working with user profiles tape
- 
- 
- 
- 
- 
- 
- planning but the control of the control of the control of the control of the control of the control of the control of the control of the control of the control of the control of the control of the control of the control of
- 
- Director Navigator for IBM i  $(01:00)$  Unit 8: Designing security  $(00:45)$  Lab 11 Problem determination
- (00:45) Unit 17 Introduction to Backup, (01:30) Unit 10 Disk management (00:45) Unit 16 Overview of Systems Recovery, and Media Services (BRMS)  $\Box$  (00:45) Unit 11 - Backup and recovery Director Navigator for IBM i
- $(01:00)$  Unit 1: IBM i overview and concepts  $\Box$  (00:45) Unit 11 Backup and recovery Day 5
- 
- 
- 
- 
- (01:00) Unit 4: Security related system overview environment values values and the control (00:45) Lab 10 - Commitment control (01:30) Unit 2: Management Central
- (00:40) Unit 5: User security Topic 1 (01:00) Unit 14 Backup and recovery overview
- (00:45) Lab 3: Working with user profiles planning (00:40) Lab 2: Management Central
- (00:45) Lab 4: Working with group profiles (00:45) Lab 11 Problem determination inventory and system values
- (00:45) Unit 6: Resource security Topics 1 Director Navigator for IBM i overview
- (00:30) Lab 5: Working with authorization Recovery, and Media Services (BRMS) values lists and the state of the state of the state of the state of the state of the state of the state of the state of the state of the state of the state of the state of the state of the state of the state of the state of the
- (00:25) Unit 6: Resource security Topics 4 (00:45) Lab 3: Working with user profiles - 5 line (00:45) Lab 4: Working with group profiles
- $(00:30)$  Lab 6: Working with object authority  $\Box$  (01:00) Unit 1: IBM i overview and  $\Box$  (00:20) Unit 5: User security Topics 3 4 and adopted authority and adopted authority concepts concepts (and adopted authority - Topics
- 

- $\Box$  (00:45) Lab 4: Working with group profiles  $\Box$  (02:00) Unit 9 IBM Power based servers  $\Box$  (00:40) Unit 5: User security Topic 1 (00:20) Unit 5: User security - Topics 3 - 4 running IBM i availability overview (00:45) Lab 3: Working with user profiles
	-
	-
- (00:30) Unit 7: Security auditing overview (00:30) Lab 6: Working with object
- (01:00) Unit 8: Designing security (00:40) Lab 2: Management Central authority and adopted authority (01:30) Unit 10 - Disk management inventory and system values (00:30) Unit 7: Security auditing
- (00:45) Unit 11 Backup and recovery (00:10) Unit 3: Security concepts and (01:00) Unit 8: Designing security strategy using save/restore **overview** overview (01:30) Unit 10 - Disk management
- $(00:25)$  Lab 7 Media devices and virtual  $\Box$  (01:00) Unit 4: Security related system  $\Box$  (00:45) Unit 11 Backup and recovery
	-
	-
	-
- (01:00) Unit 12 Journal management (00:20) Unit 5: User security Topics 3 (00:30) Unit 11 Backup and recovery
- (00:30) Unit 12 Journal management (00:45) Unit 6: Resource security Topics (01:00) Unit 12 Journal management (continued) 1 - 3 (00:50) Lab 9 - Journal management
- (01:00) Unit 13 Commitment control (00:30) Lab 5: Working with authorization (00:30) Unit 12 Journal management overview lists and the lists of the continued) lists (continued)
- (00:45) Lab 10 Commitment control (00:25) Unit 6: Resource security Topics (01:00) Unit 13 Commitment control (01:00) Unit 14 - Backup and recovery 4 - 5 overview
	-
- (00:45) Unit 16 Overview of Systems (00:30) Unit 7: Security auditing planning
	-
	-
	-
- line tape
- (00:30) Lab 1: Establishing a user strategy using save/restore (continued)
- environment environment and the covery (00:30) Unit 11 Backup and recovery (01:20) Unit 15 Problem determination (01:30) Unit 2: Management Central strategy using save/restore (continued)
	- overview (01:00) Unit 12 Journal management
- (00:40) Lab 2: Management Central (00:50) Lab 9 Journal management
- inventory and system values **(a)**  $\blacksquare$  (00:30) Unit 12 Journal management (01:00) Unit 1: IBM i overview and (00:10) Unit 3: Security concepts and (continued) concepts
	- overview (01:00) Unit 13 Commitment control (00:30) Lab 1: Establishing a user
		-
		-
		-
- (00:20) Unit 5: User security Topics 3 4 (00:45) Unit 16 Overview of Systems (00:10) Unit 3: Security concepts and
	-
	- 3 COO:45) Unit 17 Introduction to Backup, COO:00) Unit 4: Security related system
		-

■ (00:30) Unit 7: Security auditing **(00:30)** Lab 1: Establishing a user 1 - 3

## values **overview overview overview overview overview overview overview**

- (00:40) Unit 5: User security Topic 1 Day 3 (01:00) Unit 4: Security related system
	-
	-
	-
	- 3 (00:20) Unit 5: User security Topics 3 4
- (00:30) Lab 5: Working with authorization | and intervalsed by the line (00:45) Unit 6: Resource security Topics
- (00:25) Unit 6: Resource security Topics 4 concepts (00:30) Lab 5: Working with authorization
- (00:30) Lab 6: Working with object authority environment (00:25) Unit 6: Resource security Topics
	-
	-
	-
	-
	-
- $(00:45)$  Unit 11 Backup and recovery  $\Box$  (00:40) Unit 5: User security Topic 1  $\Box$  (00:25) Lab 7 Media devices and virtual
- $(00:30)$  Unit 11 Backup and recovery  $\Box$  (00:45) Lab 4: Working with group  $\Box$  (00:45) Unit 11 Backup and recovery strategy using save/restore (continued) profiles strategy using save/restore (continued) strategy using save/restore (continued)
- (00:50) Lab 9 Journal management 4 strategy using save/restore (continued)
	-
	-
	-
	-
	-
- (00:45) Lab 11 Problem determination authority and adopted authority (01:00) Unit 14 Backup and recovery
	-
	-
	- strategy using save/restore (100:45) Unit 17 Introduction to Backup, (00:25) Lab 7 - Media devices and virtual Recovery, and Media Services (BRMS)
- 
- 
- strategy using save/restore (1) T (00:40) Lab 2: Management Central 4 5
- (00:25) Lab 7 Media devices and virtual inventory and system values (00:30) Lab 6: Working with object tape (00:10) Unit 3: Security concepts and authority and adopted authority
- 
- strategy using save/restore (continued) (00:40) Unit 5: User security Topic 1 (00:45) Unit 11 Backup and recovery
- (01:00) Unit 12 Journal management (00:45) Lab 3: Working with user profiles strategy using save/restore
- 
- 
- 
- 
- 
- 
- Director Navigator for IBM i  $(00:30)$  Lab 6: Working with object  $(01:00)$  Unit 13 Commitment control
- (00:45) Unit 17 Introduction to Backup, authority and adopted authority overview Recovery, and Media Services (BRMS) (00:30) Unit 7: Security auditing (00:45) Lab 10 - Commitment control

- 
- (01:00) Unit 1: IBM i overview and concepts strategy using save/restore (continued)
- (00:30) Lab 1: Establishing a user (00:30) Unit 11 Backup and recovery
- (01:30) Unit 2: Management Central (01:00) Unit 12 Journal management (01:00) Unit 1: IBM i overview and overview example and the concepts overview  $(00:50)$  Lab 9 - Journal management concepts
- (00:40) Lab 2: Management Central (00:30) Unit 12 Journal management (00:30) Lab 1: Establishing a user
- 
- (01:00) Unit 4: Security related system (00:45) Lab 10 Commitment control (00:40) Lab 2: Management Central values values and the values of  $\Box$  (01:00) Unit 14 - Backup and recovery inventory and system values
- 
- (00:45) Lab 3: Working with user profiles  $\Box$  (00:45) Lab 11 Problem determination overview
- 
- (00:20) Unit 5: User security Topics 3 4 Director Navigator for IBM i values
- (00:45) Unit 6: Resource security Topics 1 (00:45) Unit 17 Introduction to Backup, (00:40) Unit 5: User security Topic 1 - 3 **Recovery, and Media Services (BRMS)** (00:45) Lab 3: Working with user profiles
- (00:30) Lab 5: Working with authorization (00:45) Lab 4: Working with group profiles lists (00:20) Unit 5: User security - Topics 3 - 4
- (00:25) Unit 6: Resource security Topics 4 line (00:45) Unit 6: Resource security Topics  $\Box$  (01:00) Unit 1: IBM i overview and  $\Box$  1 - 3
- (00:30) Lab 6: Working with object authority concepts (00:30) Lab 5: Working with authorization and adopted authority **a**  $(00:30)$  Lab 1: Establishing a user lists
- 
- 
- 
- (00:45) Unit 11 Backup and recovery (00:40) Lab 2: Management Central authority and adopted authority strategy using save/restore inventory and system values (00:30) Unit 7: Security auditing
- (00:25) Lab 7 Media devices and virtual (00:10) Unit 3: Security concepts and (01:00) Unit 8: Designing security tape **overview overview overview overview in the U** (01:30) Unit 10 - Disk management
- 
- strategy using save/restore (continued) (00:45) Lab 3: Working with user profiles tape
- 
- (01:30) Unit 10 Disk management (01:30) Unit 2: Management Central lists
	-
- (00:45) Unit 11 Backup and recovery overview (00:30) Unit 7: Security auditing
- strategy using save/restore (continued) (01:00) Unit 4: Security related system (01:00) Unit 8: Designing security (00:30) Unit 11 - Backup and recovery values (01:30) Unit 10 - Disk management
	-
	-
- (00:30) Unit 12 Journal management profiles tape
- (01:00) Unit 13 Commitment control 4 strategy using save/restore (continued)
- overview (00:45) Unit 6: Resource security Topics (00:30) Unit 11 Backup and recovery (00:45) Lab 10 - Commitment control 1 - 3 strategy using save/restore (continued)
- $(01:00)$  Unit 14 Backup and recovery  $\Box$  (00:30) Lab 5: Working with authorization  $\Box$  (01:00) Unit 12 Journal management planning and the state of the lists (00:50) Lab 9 - Journal management
- $(00:45)$  Lab 11 Problem determination  $\Box$  (00:25) Unit 6: Resource security Topics  $\Box$  (00:30) Unit 12 Journal management (00:45) Unit 16 - Overview of Systems 4 - 5 (continued)
	-
	-
	-
- Day 2 **Day 2 Day 2 Day 2 Day 2 Day 2 Day 2 Day 2 Danning** 
	-
	- (00:25) Lab 7 Media devices and virtual Director Navigator for IBM i
	-
	- environment strategy using save/restore (continued) lines
		-
		-
	- inventory and system values and system values and system values of the continued) and system values and system of the continued of the continued of the continued of the continued of the continued of the continued of the co
	- overview overview overview
		-
- (00:40) Unit 5: User security Topic 1 planning planning and planning (00:10) Unit 3: Security concepts and
	-
	-
	-
	-
- (00:30) Unit 7: Security auditing environment (00:25) Unit 6: Resource security Topics
- (01:00) Unit 8: Designing security (01:30) Unit 2: Management Central 4 5 ■ (01:30) Unit 10 - Disk management overview overview (01:30) Lab 6: Working with object
	-
	-
- (00:45) Unit 11 Backup and recovery (01:00) Unit 4: Security related system (00:45) Unit 11 Backup and recovery strategy using save/restore (continued) values values strategy using save/restore
- $(00:30)$  Unit 11 Backup and recovery  $\Box$  (00:40) Unit 5: User security Topic 1  $\Box$  (00:25) Lab 7 Media devices and virtual

- (01:00) Unit 8: Designing security environment environment and the U (00:30) Lab 5: Working with authorization
- **00:45)** Unit 11 Backup and recovery overview overview **CODE 100:25)** Unit 6: Resource security Topics
	-
	-
	-
	-
	-
- (00:50) Lab 9 Journal management (00:45) Lab 4: Working with group (00:25) Lab 7 Media devices and virtual
	- (continued)  $\Box$  (00:20) Unit 5: User security Topics 3  $\Box$  (00:45) Unit 11 Backup and recovery
		-
		-
		-
		-
		-
		-
		- (01:00) Unit 8: Designing security (01:00) Unit 14 Backup and recovery
		- $\Box$  (00:45) Unit 11 Backup and recovery  $\Box$  (00:45) Lab 11 Problem determination
- (00:10) Unit 5: User security Topic 2 strategy using save/restore (00:45) Unit 16 Overview of Systems
	- tape (00:45) Unit 17 Introduction to Backup, **line (00:45)** Unit 11 - Backup and recovery Recovery, and Media Services (BRMS)
		-
		-
- $(00:10)$  Unit 3: Security concepts and  $(01:00)$  Unit 13 Commitment control  $(01:30)$  Unit 2: Management Central
	-
	-
- (00:45) Lab 4: Working with group profiles (00:45) Unit 16 Overview of Systems (01:00) Unit 4: Security related system
- 
- 
- 
- 
- 
- 
- 
- 
- (00:45) Unit 17 Introduction to Backup, (00:30) Unit 7: Security auditing planning
- (01:00) Unit 1: IBM i overview and concepts (00:25) Lab 7 Media devices and virtual Recovery, and Media Services (BRMS)
- $(00:30)$  Lab 1: Establishing a user tape environment **(1) environment** (00:45) Unit 11 - Backup and recovery
- 
- 
- (00:10) Unit 3: Security concepts and (00:50) Lab 9 Journal management environment
- (01:00) Unit 4: Security related system (continued) overview values values and the control (01:00) Unit 13 - Commitment control (00:40) Lab 2: Management Central
- **00:40)** Unit 5: User security Topic 1 overview inventory and system values
- 
- 
- 
- 3 (00:45) Unit 16 Overview of Systems (00:40) Unit 5: User security Topic 1
- (00:30) Lab 5: Working with authorization Director Navigator for IBM i (00:45) Lab 3: Working with user profiles
- (00:25) Unit 6: Resource security Topics 4 Recovery, and Media Services (BRMS) (00:20) Unit 5: User security Topics 3 4 - 5 (00:45) Unit 6: Resource security - Topics
- **00.30)** Lab 6: Working with object authority 1 3 and adopted authority line (00:30) Lab 5: Working with authorization
- (00:30) Unit 7: Security auditing (01:00) Unit 1: IBM i overview and lists
- 
- (01:30) Unit 10 Disk management (00:30) Lab 1: Establishing a user 4 5
- (00:45) Unit 11 Backup and recovery environment (00:30) Lab 6: Working with object strategy using save/restore **(a)**  $\blacksquare$  (01:30) Unit 2: Management Central authority and adopted authority
- (00:25) Lab 7 Media devices and virtual overview and the overview and the control overview and the control overview and the control overview and the control overview and the control overview and the control overview a tape **(00:40)** Lab 2: Management Central **Calcul** (01:00) Unit 8: Designing security
- (00:45) Unit 11 Backup and recovery inventory and system values (01:30) Unit 10 Disk management strategy using save/restore (continued) (00:10) Unit 3: Security concepts and (00:45) Unit 11 - Backup and recovery
- (00:30) Unit 11 Backup and recovery overview overview strategy using save/restore
- 
- 
- (continued) (00:45) Lab 4: Working with group (00:30) Unit 11 Backup and recovery
- (01:00) Unit 13 Commitment control profiles strategy using save/restore (continued)
- 
- 
- 
- 
- Recovery, and Media Services (BRMS) (00:30) Lab 6: Working with object planning
- 
- $(00:30)$  Unit 12 Journal management  $\Box$  (00:20) Unit 5: User security Topics 3  $\Box$  (00:30) Unit 11 Backup and recovery (continued) 4 strategy using save/restore (continued)
- $(01:00)$  Unit 13 Commitment control  $\Box$  (00:45) Unit 6: Resource security Topics  $\Box$  (01:00) Unit 12 Journal management overview **1 - 3** 1 - 3 (00:50) Lab 9 - Journal management
- $(00:45)$  Lab 10 Commitment control  $\Box$  (00:30) Lab 5: Working with authorization  $\Box$  (00:30) Unit 12 Journal management (01:00) Unit 14 - Backup and recovery lists (continued)
- planning but the control of the control of the control of the control of the control of the control planning planning but the control of the control of the control of the control of the control of the control of the contro (00:45) Lab 11 - Problem determination 4 - 5 overview
	-
	-
	-
	-
	-
	-
- **01:30)** Unit 2: Management Central strategy using save/restore (continued)
- overview (00:30) Unit 11 Backup and recovery (01:00) Unit 1: IBM i overview and (00:40) Lab 2: Management Central strategy using save/restore (continued) concepts
	-
	-
	-
	-
- (00:45) Lab 3: Working with user profiles (00:45) Lab 10 Commitment control (00:10) Unit 3: Security concepts and
- **0.45)** Lab 4: Working with group profiles (01:00) Unit 14 Backup and recovery overview
- (00:45) Unit 6: Resource security Topics 1 (00:45) Lab 11 Problem determination values
	-
	-
	-
	-
	-
	-
	-
- strategy using save/restore (continued) (01:00) Unit 4: Security related system (00:25) Lab 7 Media devices and virtual (01:00) Unit 12 - Journal management values tape
- $(00:50)$  Lab 9 Journal management  $\Box$  (00:40) Unit 5: User security Topic 1  $\Box$  (00:45) Unit 11 Backup and recovery
- (00:30) Unit 12 Journal management (00:45) Lab 3: Working with user profiles strategy using save/restore (continued)
	-
- overview example and the COO:20) Unit 5: User security Topics 3 (01:00) Unit 12 Journal management (00:45) Lab 10 - Commitment control 4 (00:50) Lab 9 - Journal management
- (01:00) Unit 14 Backup and recovery (00:45) Unit 6: Resource security Topics (00:30) Unit 12 Journal management planning the continued) and the continued of the 1 - 3 (continued) and the continued of the continued of the continued of the continued of the continued of the continued of the continued of the continued of the continued o
- (00:45) Lab 11 Problem determination (00:30) Lab 5: Working with authorization (01:00) Unit 13 Commitment control ■ (00:45) Unit 16 - Overview of Systems lists overview lists overview
- Director Navigator for IBM i  $(00:25)$  Unit 6: Resource security Topics (00:45) Lab 10 Commitment control  $(00:45)$  Unit 17 - Introduction to Backup,  $4 - 5$   $4 - 5$   $4 - 5$   $5$   $60:40$  Unit 14 - Backup and recovery

- (01:00) Unit 12 Journal management (00:45) Lab 4: Working with group (00:45) Unit 11 Backup and recovery (00:50) Lab 9 - Journal management profiles strategy using save/restore (continued)
	-
	-
	-
	-
	-
- (00:45) Unit 16 Overview of Systems (00:30) Lab 6: Working with object (00:45) Lab 10 Commitment control
	- Director Navigator for IBM i authority and adopted authority **6** (01:00) Unit 14 Backup and recovery
	- Recovery, and Media Services (BRMS) (01:00) Unit 8: Designing security (00:45) Lab 11 Problem determination
		- (01:30) Unit 10 Disk management (00:45) Unit 16 Overview of Systems (00:45) Unit 11 - Backup and recovery Director Navigator for IBM i
			- strategy using save/restore (00:45) Unit 17 Introduction to Backup,
				-
	- inventory and system values (01:00) Unit 12 Journal management (00:30) Lab 1: Establishing a user
	- overview (00:30) Unit 12 Journal management (01:30) Unit 2: Management Central
		-
		-
- (00:20) Unit 5: User security Topics 3 4 planning (01:00) Unit 4: Security related system
	-
	-
	- lists  $\Box$  (00:45) Unit 17 Introduction to Backup,  $\Box$  (00:45) Lab 4: Working with group profiles
		-
		-
		-
- (01:00) Unit 8: Designing security concepts (00:25) Unit 6: Resource security Topics
	-
- 
- (00:30) Unit 7: Security auditing (00:45) Unit 16 Overview of Systems
- (01:00) Unit 8: Designing security Director Navigator for IBM i
- 
- (00:45) Unit 11 Backup and recovery Recovery, and Media Services (BRMS) strategy using save/restore
- (00:25) Lab 7 Media devices and virtual tape
- (00:45) Unit 11 Backup and recovery strategy using save/restore (continued)
- (00:30) Unit 11 Backup and recovery strategy using save/restore (continued)
- (01:00) Unit 12 Journal management
- (00:50) Lab 9 Journal management
- (00:30) Unit 12 Journal management (continued)
- (01:00) Unit 13 Commitment control overview
- (00:45) Lab 10 Commitment control ■ (01:00) Unit 14 - Backup and recovery
- planning
- (00:45) Lab 11 Problem determination
- (00:45) Unit 16 Overview of Systems Director Navigator for IBM i
- (00:45) Unit 17 Introduction to Backup, Recovery, and Media Services (BRMS)

Day 4

(00:25) Lab 8 - Save/restore

- authority and adopted authority  $\boxed{\square}$  (00:45) Lab 11 Problem determination
	-
- $(01:30)$  Unit 10 Disk management (00:45) Unit 17 Introduction to Backup,

# Flere Informationer:

For yderligere informationer eller booking af kursus, kontakt os på tlf.nr.: 44 88 18 00

training@globalknowledge.dk

[www.globalknowledge.com/da-dk/](http://www.globalknowledge.com/da-dk/)

Global Knowledge, Stamholmen 110, 2650 Hvidovre